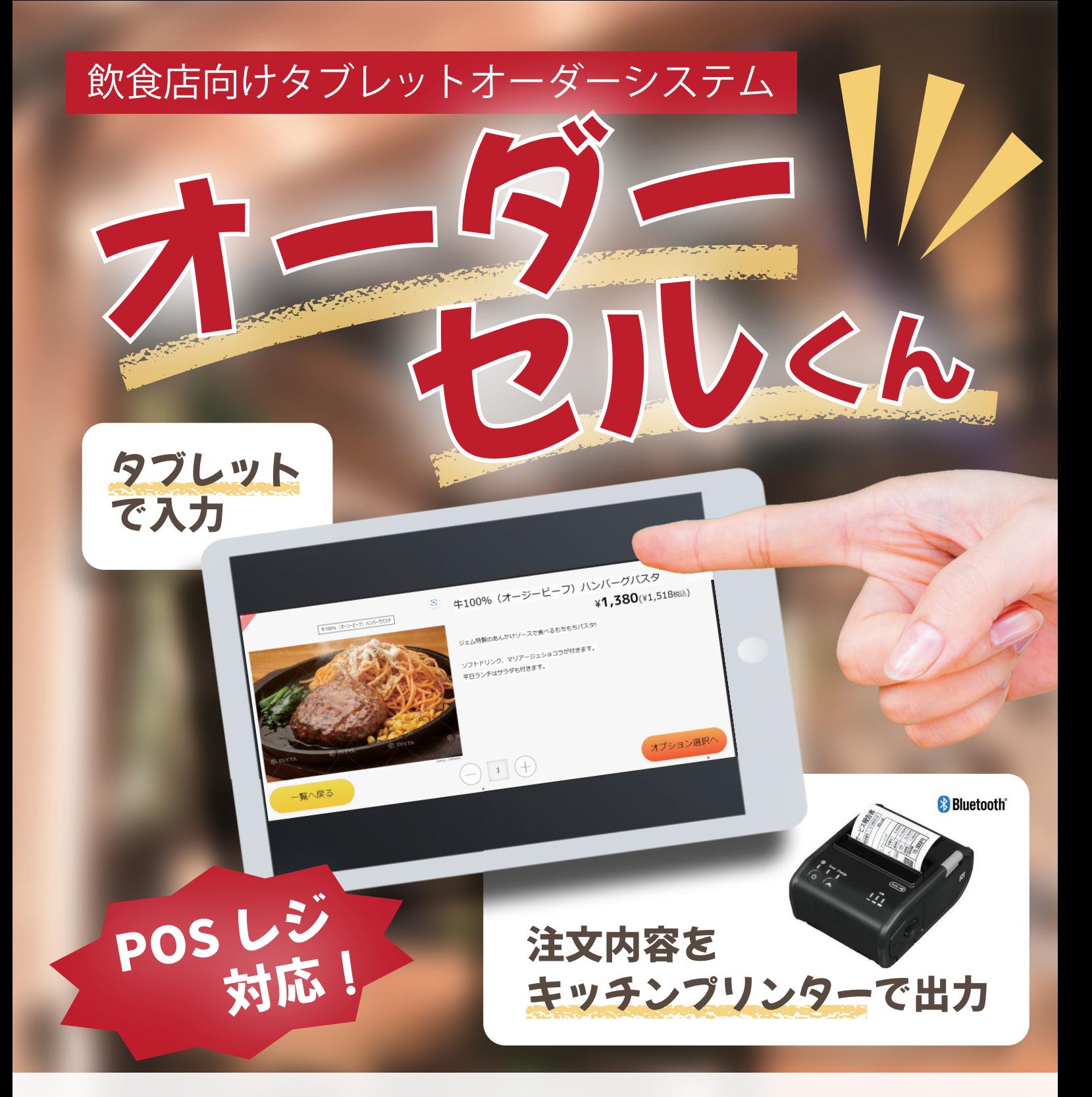

## **オーダーセルくん**は

導入したその日から

- ・タブレットからお客様が簡単に**商品を発注**
- ・注文内容をキッチンプリンターに**自動出力**
- 決済処理(インボイス対応の領収書発行·POS レジにも対応) が可能な飲食店様向けの**セルフオーダーシステム**

入力も管理も簡単な操作で メニューやオプションの**カスタマイズも可能** 月々の利用料や保守料も一切かかりません。

販売元

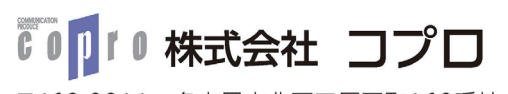

〒462-0011 名古屋市北区五反田町162番地 電話(052)909-5901(代表) FAX(052)903-4139 email info@copro-net.jp

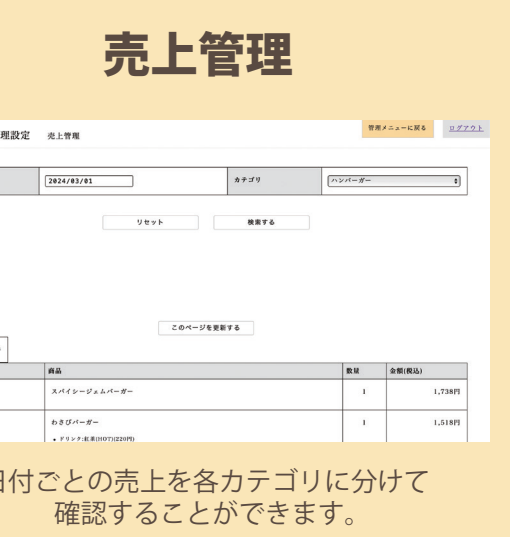

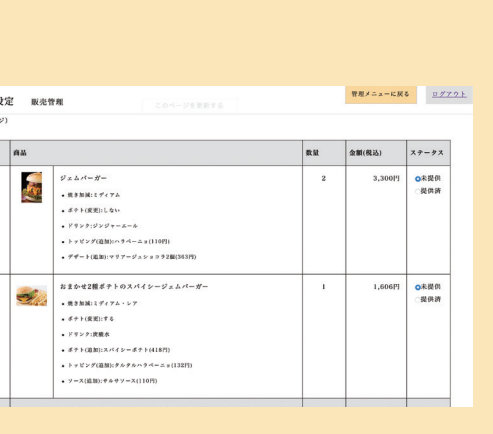

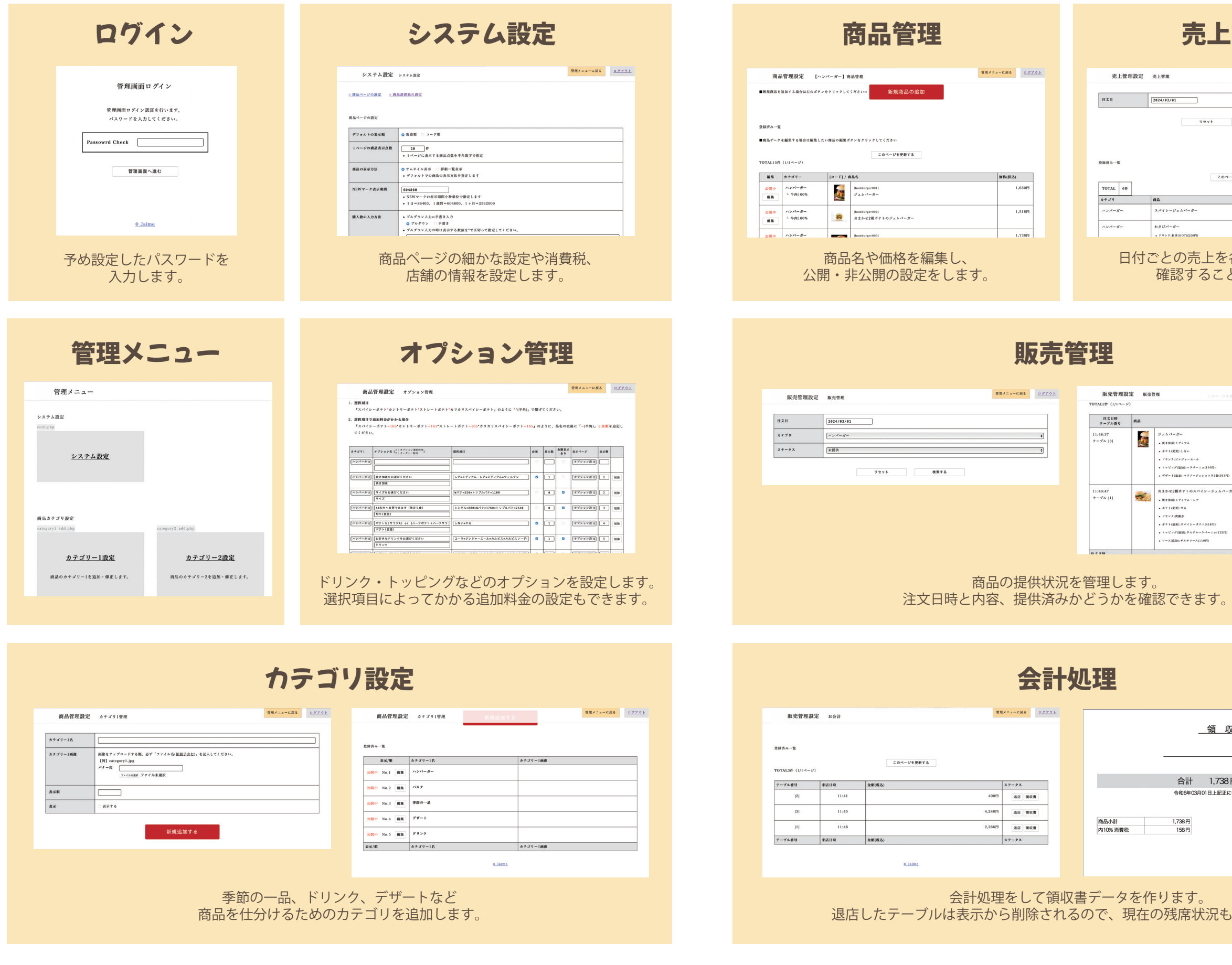

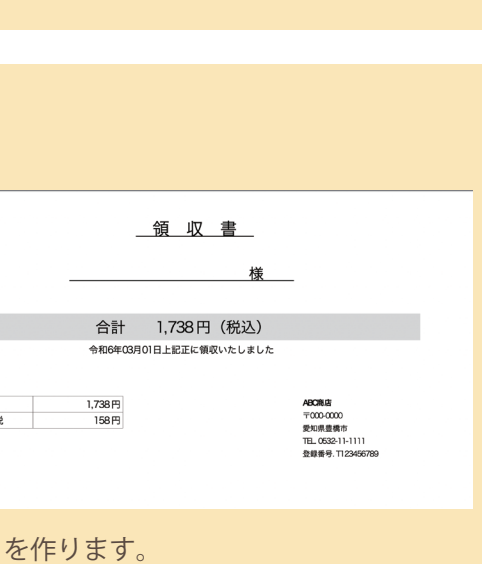

退店したテーブルは表示から削除されるので、現在の残席状況も確認できます。

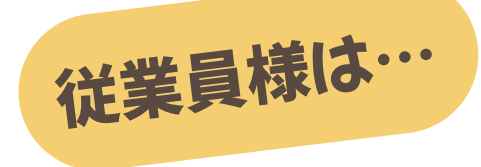

## 商品・売上を楽々管理!

 $\mathbf{E}$ 

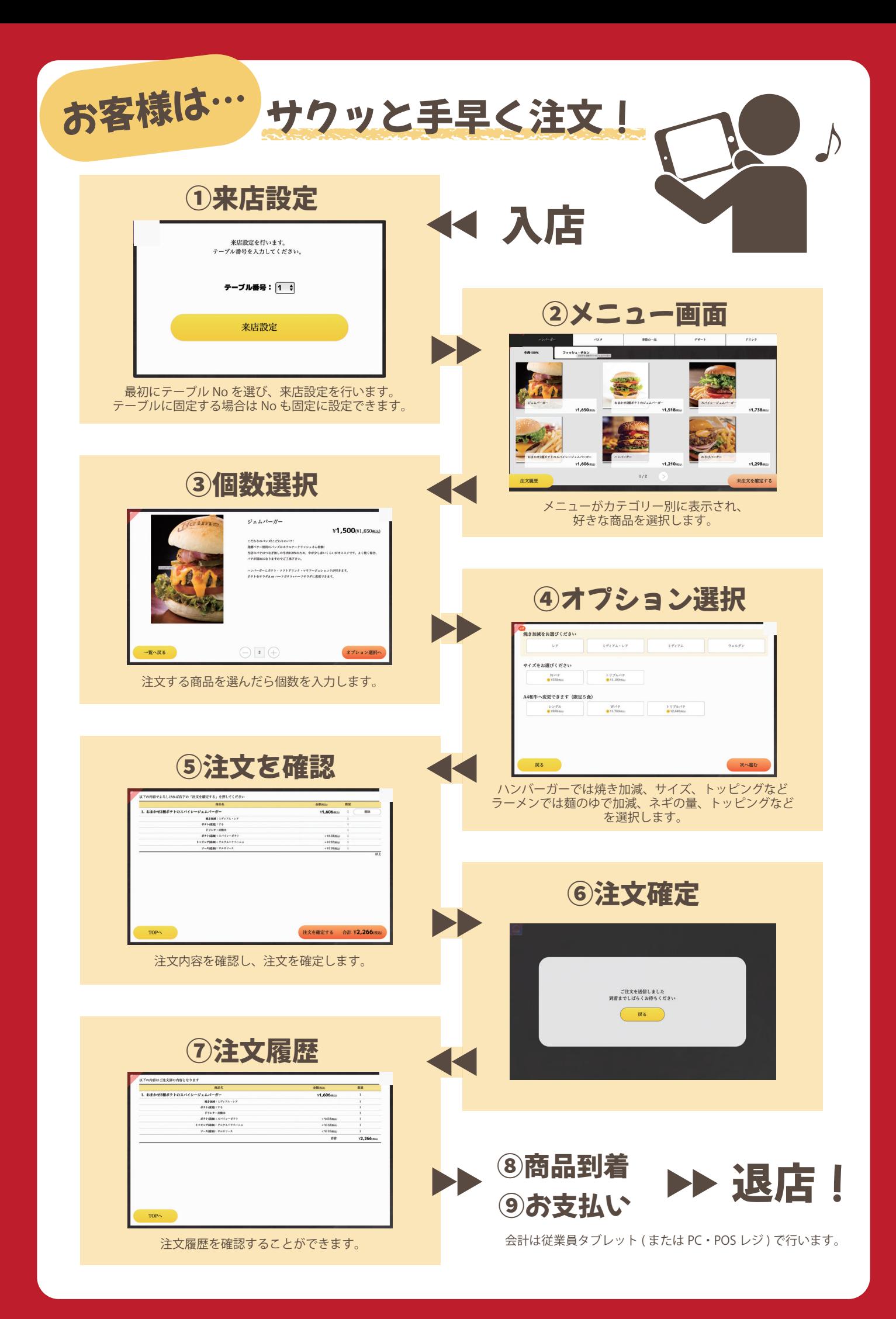